# **addrmatcher**

*Release 0.0.2.5*

**Irfan, Hnin, Yun, Jedo**

**Dec 03, 2021**

## **CONTENTS:**

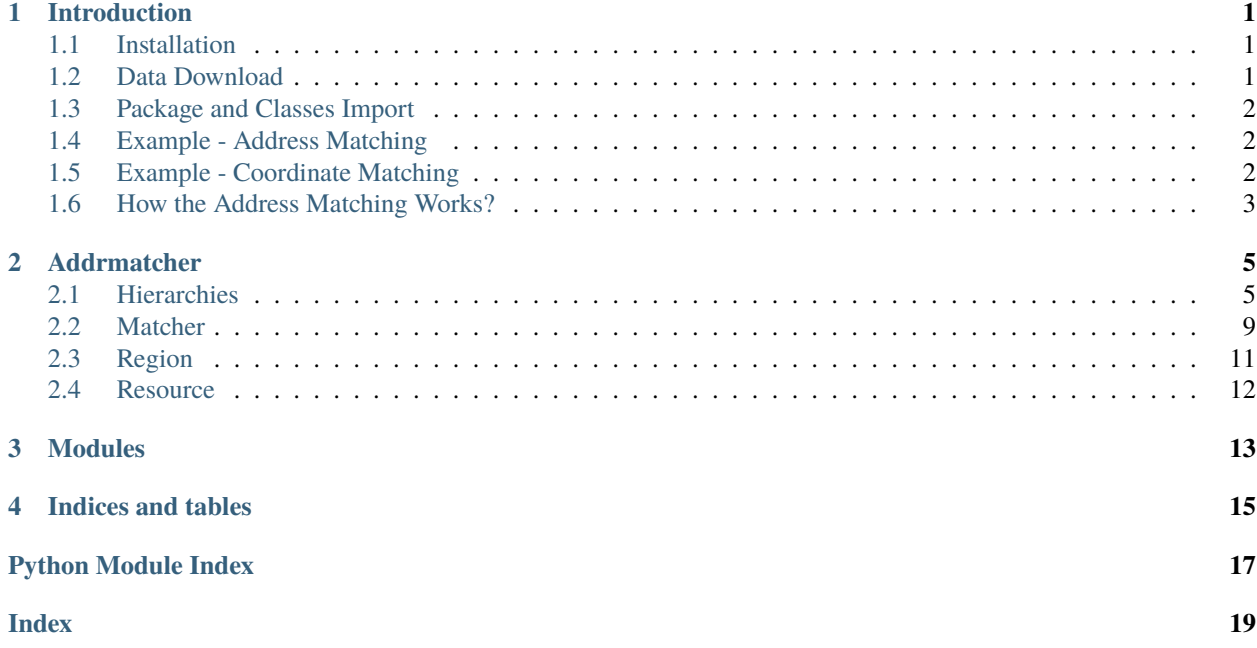

## **INTRODUCTION**

<span id="page-4-0"></span>Addrmatcher is an open-source Python software for matching input string addresses to the most similar street addresses and the geo coordinates inputs to the nearest street addresses. The result provides not only the matched addresses, but also the respective country's different levels of regions for instance - in Australia, government administrative regions, statistical areas and suburbs in which the address belongs to.

The Addrmatcher library is built to work with rapidfuzz, scikit-learn, pandas, numpy and provides user-friendly output. It supports python version 3.6 and above. It runs on all popular operating systems, and quick to install and is free of charge.

In this initial release, the scope of input data and matching capability are limited to Australian addresses only. The Addrmatcher library will see the opportunity to scale the matching beyond Australia in future.

#### **The package offers two matching capabilities**

- **address-based matching** accepts string address as argument.
- **coordinate-based matching** takes geo coordinate (latitude and longititude) as input.

The development team achieved the optimal speed of matching less than one second for each address and each pair of coordinate input.

The reference dataset is built upon GNAF(Geocoded National Address File) and ASGS(Australian Statistical Geography Standard) for the Australian addresses. The package users will require to download the optimised format of reference dataset into the working direcory once the package has been installed.

## <span id="page-4-1"></span>**1.1 Installation**

pip install addrmatcher

## <span id="page-4-2"></span>**1.2 Data Download**

Once the package has been installed, the reference dataset needs to be downloaded into **the local current project working directory** prior to implementation of the package's matching functions.

In the command line interface, .. code-block:

addrmatcher-data aus

The above console script will download the dataset which is currently hosted in Github into the user's directory. addrmatcher-data takes an argument, country. By default, the country is Australia which is indicated by aus. Then Australia address files will be downloaded. After executing the command, the 37 parquet files will be stored in directories for example /data/Australia/**\***.parquet.

## <span id="page-5-0"></span>**1.3 Package and Classes Import**

```
# Import the installed package
from addrmatcher import AUS, GeoMatcher
# Initialise the geo region as AUS
matcher = GeoMatcher(AUS)
```
## <span id="page-5-1"></span>**1.4 Example - Address Matching**

```
matched_address = matcher.get_region_by_address("9121, George Street, North Strathfield,␣
˓→NSW 2137")
print(matched_address)
> {'SA4_NAME_2016': ['Sydney - Inner West'],
  'LGA_NAME_2016': ['Canada Bay (A)'],
  'SA3_NAME_2016': ['Canada Bay'],
  'RATIO': [100.0],
  'STATE': ['NSW'],
  'FULL_ADDRESS': ['9121 GEORGE STREET NORTH STRATHFIELD NSW 2137'],
  'SA2_NAME_2016': ['Concord West - North Strathfield'],
  'SSC_NAME_2016': ['North Strathfield'],
  'MB_CODE_2016': ['11205258900'],
  'SA1_7DIGITCODE_2016': ['1138404']}
```
## <span id="page-5-2"></span>**1.5 Example - Coordinate Matching**

```
nearest_address = matcher.get_region_by_coordinates(-29.1789874, 152.628291)
print(nearest_address)
>{'IDX': [129736],
'FULL_ADDRESS': ['3 7679 CLARENCE WAY MALABUGILMAH NSW 2460'],
'LATITUDE': [-29.17898685],
'LONGITUDE': [152.62829132],
'LGA_NAME_2016': ['Clarence Valley (A)'],
'SSC_NAME_2016': ['Baryulgil'],
'SA4_NAME_2016': ['Coffs Harbour - Grafton'],
'SA3_NAME_2016': ['Clarence Valley'],
'SA2_NAME_2016': ['Grafton Region'],
'SA1_7DIGITCODE_2016': ['1108103'],
'MB_CODE_2016': ['11205732700'],
'STREET_NAME': ['CLARENCE'],
'STREET_TYPE_CODE': ['WAY'],
'LOCALITY_NAME': ['MALABUGILMAH'],
```
(continues on next page)

(continued from previous page)

```
'STATE': ['NSW'],
'POSTCODE': ['2460'],
'ADDRESS_DETAIL_PID': ['GANSW706638188'],
'FILE_NAME': ['NSW-10.parquet'],
'DISTANCE': [6.859565028181215e-05]}
```
## <span id="page-6-0"></span>**1.6 How the Address Matching Works?**

### **1.6.1 1. Address-based matching**

The idea behind the address-based matching function is comparing the similarity between two addresses. The more similar the strings are, the more likely both addresses are identical. Therefore, the package adopted the edit-distance method (Levenshtein, Jaro, and Jaro-Winkler) to quantify text similarity based on the minimum number of operations required to transform one string to the other. The package performs address matching by comparing the similarity of the input address with the reference dataset. The function then returns the address and its corresponding regional level that has the highest similarity ratio.

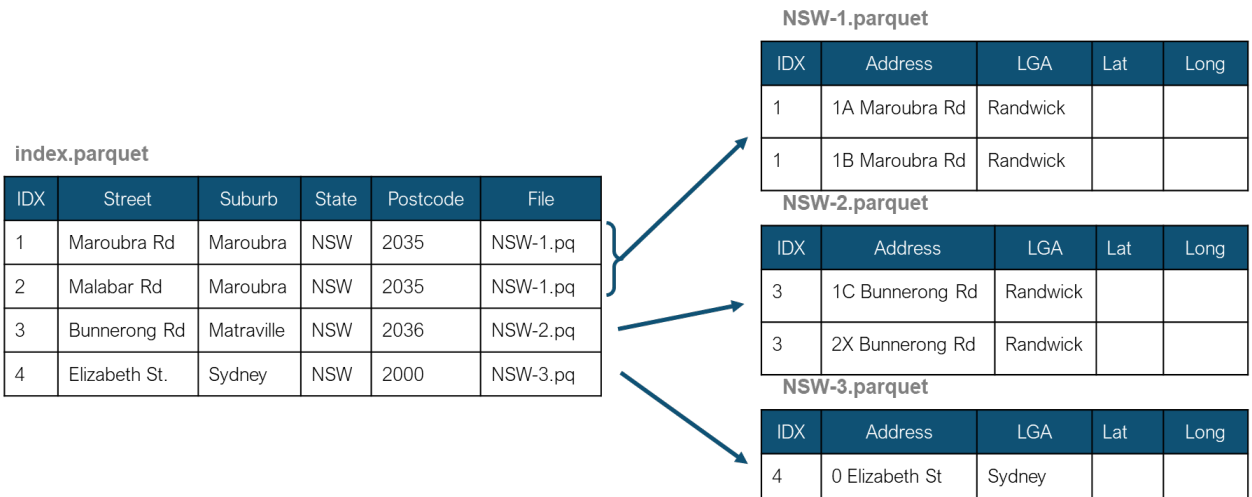

An index file was created to store the unique combination of the street name, locality, state, and postcode. The index file keeps the distinct physical addresses without street numbers, lot numbers, and other similar attributes. Also, the complete addresses were divided into multiple files to limit the number of rows in each file below 500,000 addresses. The index file then stores the filename of the full physical address location.

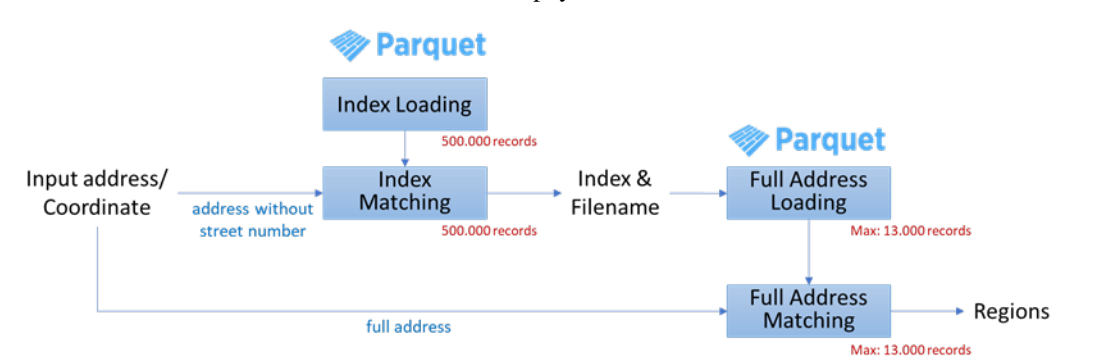

With this file structure, the package does not need to load all 15 million records and compare the input address with

the entire list of addresses. Instead, the package only needs to load the index file and match the combination of street, suburb, state and postcode from the input address with composite of those in the index file. Then, the matched combination of street, suburb, state and postcode gets the name of the respective address file to load into the memory.After that, string matching is performed between the input address and the addresses in the file. Therefore, the package only needs to load and match the small factional of the entire dataset.

### **1.6.2 2. Coordinate-based matching**

Coordinate-based matching is distance-based matching. The matching is performed by searching for closer addresses in the GNAF dataset to the input geo-coordinates based on geo-distances.

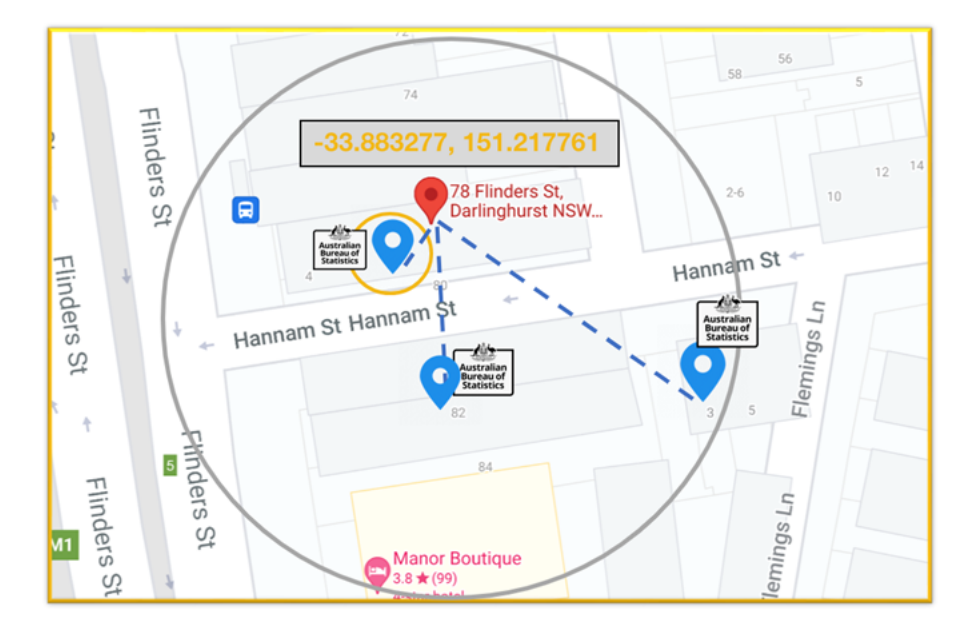

**TWO**

## **ADDRMATCHER**

### <span id="page-8-3"></span><span id="page-8-1"></span><span id="page-8-0"></span>**2.1 Hierarchies**

class addrmatcher.hierarchy.GeoHierarchy(*country*, *name*, *coordinate\_boundary=None*) Bases: object

The GeoHierarchy class represents the structure of a country's region/area; for instance, a state or a province is the sub-region of a country.

#### **Attributes**

[coordinate\\_boundary](#page-9-0) Return the list of coordinates as the boundary of a country.

[name](#page-11-0) Return the name of the country

[types](#page-11-1) Return the dictionary that contains all the defined regional structures.

#### **Methods**

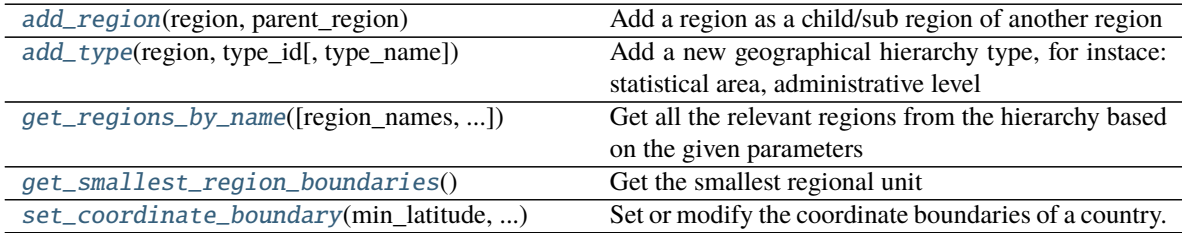

#### <span id="page-8-2"></span>add\_region(*region*, *parent\_region*)

Add a region as a child/sub region of another region

#### **Parameters**

**region:Region** The sub region to be added as a child of the parent region

**parent\_region:Region** The direct upper-level of the region

```
>>> country = Region("Country")
>>> state = Region("State",col_name="STATE")
>>> australia = GeoHierarchy(country,"Australia")
>>> australia.add_region(region=state, parent_region=country)
```
<span id="page-9-1"></span>add\_type(*region*, *type\_id*, *type\_name=''*)

Add a new geographical hierarchy type, for instace: statistical area, administrative level

#### **Parameters**

**region:Region** The smallest root region for the hierarchy. The common upper-level region name, shared with other types of hierarchies, can't be assigned as a root. For instance, administrative level and statistical area use Country or State/Province as their upper regional level

**type\_id:string** The unique identifier for the structural type

**type\_name:string** The name of the regional structure type

#### **Examples**

```
>>> country = Region("Country")
>>> state = Region("State", col_name="STATE")
>>> sa4 = Region("Statistica Area 4", short_name="SA4", col_name="SA4")
>>> australia = GeoHierarchy(country, "Australia")
>>> australia.add_region(region=state, parent_region=country)
>>> australia.add_region(region=sa4, parent_region=state)
>>> australia.add_type(sa4,"ASGS","Australian Statistical Geography Standard")
>>> australia.type
{'ASGS': 'Australian Statistical Geography Standard'}
```
#### <span id="page-9-0"></span>property coordinate\_boundary

Return the list of coordinates as the boundary of a country. The format is [minimum latitude, maximum latitude, minimum longitude, maximum longitude]

#### **Returns**

**string** The coordinate boundary of a country

#### **Examples**

```
>>> australia = GeoHierarchy(country,"Australia")
>>> australia.set_coordinate_boundary(-43.58301104, -9.23000371,
                                      96.82159219, 167.99384663)
>>> australia.coordinate_boundary
[-43.58301104, -9.23000371, 96.82159219, 167.99384663]
```
<span id="page-9-2"></span>get\_regions\_by\_name(*region\_names=None*, *operator=None*, *attribute=None*)

Get all the relevant regions from the hierarchy based on the given parameters

#### **Parameters**

- <span id="page-10-1"></span>**region names: string or list** fill the name or short name or list of names or short names of the regions in relations to operator parameter above. If no region names provided, the function will return all regions in the hierarchy.
- **operator** [Operator] use the operator to find all the upper/lower level regions from a particular region name. For instance: Country > State (Country gt State).

Use the 'gt' operator to search for the upper level of State

**attribute:string** the region's attribute name that will be saved into the list (name, short\_name, or col\_name) if it's empty, then the list will store the object of the region

#### **Returns**

**list** list of regions or region's attribute. The function will return an empty list if there corresponding regions with the given name or short name are found.

#### **Examples**

```
>>> country = Region("Country")
>>> state = Region("State",col_name="STATE")
>>> sa4 = Region("Statistica Area 4", short_name="SA4", col_name="SA4")
>>> australia = GeoHierarchy(country,"Australia")
>>> australia.add_region(region=state, parent_region=country)
>>> australia.add_region(region=sa4, parent_region=state)
>>> regions = australia.get_regions_by_name()
>>> for region in regions:
>>> print(region.name)
Country
State
Statistica Area 4
>>> regions = australia.get_regions_by_name(region_names='State', operator=le,)
>>> for region in regions:
>>> print(region.name)
State
Statistica Area 4
>>> col_names = australia.get_regions_by_name(region_names=['State','SA4'],␣
˓→attribute='col_name')
>>> for col_name in col_names:
>>> print(col_name)
STATE
SA4
```
#### <span id="page-10-0"></span>get\_smallest\_region\_boundaries()

Get the smallest regional unit

**Returns**

**Region** the smallest regional unit

```
>>> country = Region("Country")
>>> state = Region("State",col_name="STATE")
>>> sa4 = Region("Statistica Area 4",short_name="SA4",col_name="SA4")
>>> australia = GeoHierarchy(country, "Australia")
>>> australia.add_region(region=state, parent_region=country)
>>> australia.add_region(region=sa4, parent_region=state)
>>> australia.get_smallest_region_boundaries().name
Statistica Area 4
```
#### <span id="page-11-0"></span>property name

Return the name of the country

#### **Returns**

**string** The name of the country

#### **Examples**

The country's name can be set initially when calling the constructor. >>> australia = GeoHierarchy(country,"Australia") >>> australia.name 'Australia'

<span id="page-11-2"></span>set\_coordinate\_boundary(*min\_latitude*, *max\_latitude*, *min\_longitude*, *max\_longitude*) Set or modify the coordinate boundaries of a country.

#### **Parameters**

**value:list** The coordinate boundary of a country. The format of the input is : [minimum latitude, maximum latitude, minimum longitude, maximum longitude]

#### **Examples**

```
>>> australia = GeoHierarchy(country,"Australia")
>>> australia.set_coordinate_boundary(-43.58301104, -9.23000371,
                                      96.82159219, 167.99384663)
>>> australia.coordinate_boundary
[-43.58301104, -9.23000371, 96.82159219, 167.99384663]
```
#### <span id="page-11-1"></span>property types

Return the dictionary that contains all the defined regional structures.

#### **Returns**

**dictionary** The defined regional structures

```
>>> country = Region("Country")
>>> state = Region("State", col_name="STATE")
>>> sa4 = Region("Statistica Area 4",short_name="SA4",col_name="SA4")
>>> australia = GeoHierarchy(country, "Australia")
>>> australia.add_region(region=state, parent_region=country)
>>> australia.add_region(region=sa4, parent_region=state)
>>> australia.add_type(sa4,"ASGS","Australian Statistical Geography Standard")
>>> australia.type
{'ASGS': 'Australian Statistical Geography Standard'}
```
### <span id="page-12-0"></span>**2.2 Matcher**

class addrmatcher.matcher.DistanceMethod(*value*) Bases: enum.Enum

An enumeration.

 $JARO = 2$ 

```
JARO_WINKLER = 3
```
LEVENSHTEIN = 1

class addrmatcher.matcher.GeoMatcher(*hierarchy*, *file\_location=''*) Bases: object

#### **Methods**

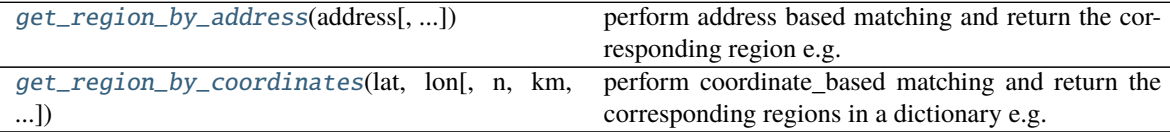

<span id="page-12-1"></span>get\_region\_by\_address(*address*, *similarity\_threshold=0.9*, *nlargest=1*, *regions=None*, *operator=None*, *address\_cleaning=False*, *method=DistanceMethod.LEVENSHTEIN*)

perform address based matching and return the corresponding region e.g. administrative level or statistical area

#### **Parameters**

**address:string** The complete physical address

- **similarity\_threshold:float** The minimum similarity ratio ranges between 0 and 1 (default = 0.9)
- **nlargest:int** The number of the addresses to be returned by the function. If nlargest = 1, then the function will return the top similarity only (default  $= 1$ )
- **regions:string or list of string** Specify the name or list of names of the regions to be returned by the function
- **operator: Operator** use the operator (Operator.ge or Operator.le) to find all the upper/lower level regions from a particular region name. For instance: Country >= State (Country ge

<span id="page-13-1"></span>State).

Use the 'ge' operator to search for the upper level of State (and itself)

- **address\_cleaning:boolean** whether to perform data cleansing on the address, for instance: revise invalid suburb name (currently, only applied to Australian addresses. Set this parameter as True for non-Australian addresses could return an error)
- **method:string** The name of the edit distance algorithm used. Select one of DistanceMethod.LEVENSHTEIN,DistanceMethod.JARO, or DistanceMethod.JARO\_WINKLER

#### **Returns**

**Dictionary** the dictionary of the matched adddresses. The keys of the dictionary are based on the column name defined in the Hierarchy object used. By default, the function will return only the top similarity record (nlargest  $= 1$ ) as long as its similarity is larger than the threshold ratio. If no addresses have a similarity ratio more than the threshold, the function will return an empty dictionary.

#### **Examples**

```
>>> matcher = GeoMatcher(AUS)
>>> matched = matcher.get_region_by_address("2885 Darnley Street,
              Braybrookt, VIC 3019", similarity_threshold = 0.95)
>>> matched
{'MB_CODE_2016': ['20375120000'],
 'SA4_NAME_2016': ['Melbourne - West'],
 'SA3_NAME_2016': ['Maribyrnong'],
 'SA2_NAME_2016': ['Braybrook']
 'SA1_7DIGITCODE_2016': ['2134703'],
 'STATE': ['VIC'],
 'RATIO': [0.9841269841269842],
 'SSC_NAME_2016': ['Braybrook'],
 'LGA_NAME_2016': ['Maribyrnong (C)'],
 'FULL_ADDRESS': ['2885 DARNLEY STREET BRAYBROOK VIC 3019']}
```
#### <span id="page-13-0"></span>get\_region\_by\_coordinates(*lat*, *lon*, *n=1*, *km=1*, *regions=None*, *operator=None*)

perform coordinate\_based matching and return the corresponding regions in a dictionary e.g. administrative level or statistical area

#### **Parameters**

**lat:float** latitude

**lon:float** longitude

**n:integer** the number of nearest addresses to be returned by the function.

**km:integer** the nearest addresses will be searched from the input coordinates point within the argument kilometer radius

#### **Returns**

**Dictionary** a dictionary of addresses with statistical and administrative regions. By default, the function will return the record with the smallest distance only  $(n = 1)$ . If no addresses found within the radius (km), the function will return an empty dictionary.

```
>>> matcher = GeoMatcher(AUS)
>>> matched = matcher.get_region_by_address(-26.657299,153.094955)
>>> matched
{'FULL_ADDRESS': ['8 32 SECOND AVENUE MAROOCHYDORE QLD 4558'],
 'LATITUDE': [-26.6572865955204],
'LONGITUDE': [153.09496396875],
 'LGA_NAME_2016': ['Sunshine Coast (R)'],
 'SSC_NAME_2016': ['Maroochydore'],
 'SA4_NAME_2016': ['Sunshine Coast'],
 'SA3_NAME_2016': ['Maroochy'],
 'SA2_NAME_2016': ['Maroochydore - Kuluin'],
 'SA1_7DIGITCODE_2016': ['3142707'],
 'MB_CODE_2016': ['30563074700'],
 'DISTANCE': [0.0016422183328786543]}
```
### <span id="page-14-0"></span>**2.3 Region**

Data structure for the regional unit

```
class addrmatcher.region.Region(name: str, short name: str = ", col name: str = ")
     Bases: object
```
The Region class represents a unit of area in the country. Each region has a unique name and a corresponding column in the reference dataset.

#### **Parameters**

**name: string** The name of the area unit

**short\_name: string** The short name of the area unit

**col\_name: string** The column name of the area unit

#### **Examples**

The area's column name can be set initially when calling the constructor.  $\gg$   $\ge$  sa2 = Region('Statistical Area 2',short\_name='SA2',col\_name='SA2') >>> sa2.col\_name 'SA2'

```
col_name: str = ''
name: str
short_name: str = ''
```
### <span id="page-15-1"></span><span id="page-15-0"></span>**2.4 Resource**

#### addrmatcher.resource.create\_url(*url*)

Produce a URL that is compatible with Github's REST API from the input url.This can handle blob or tree paths.

#### **Parameters**

**url** [str] url to the data directory in Github repository

#### **Returns**

**str** Github API url

**str** Download directory

#### addrmatcher.resource.download()

Trigger the download\_data function and read the argument from user's command line interface.

addrmatcher.resource.download\_data(*country='Australia'*, *out-*

*put\_dir='/home/docs/checkouts/readthedocs.org/user\_builds/addrmatcher/checkouts/latest/docs/source'*) Download the files in directories and sub-directories in repo\_url.

#### **Parameters**

**country** [str] country name which will be sub-directory name example - data/Australia/.

#### **Returns**

**int** number of total files downloaded

addrmatcher.resource.print\_text(*text: str*, *color: str = 'default'*, *in\_place: bool = False*, *\*\*kwargs: any*) →

None

Print text to console.

#### **Parameters**

**text** [str] text to print

**color** [str] it can be one of "red" or "green", or "default"

**in\_place** [bool] whether to erase previous line and print in place

**\*\*kwargs** [dict, optional] : other keywords passed to built-in print

## **THREE**

## **MODULES**

<span id="page-16-0"></span>• modindex

## **FOUR**

## **INDICES AND TABLES**

<span id="page-18-0"></span>• genindex

• search

## **PYTHON MODULE INDEX**

<span id="page-20-0"></span>a

addrmatcher.hierarchy, [5](#page-8-1) addrmatcher.matcher, [9](#page-12-0) addrmatcher.region, [11](#page-14-0) addrmatcher.resource, [12](#page-15-0)

## **INDEX**

## <span id="page-22-0"></span>A

add\_region() (*addrmatcher.hierarchy.GeoHierarchy method*), [5](#page-8-3) add\_type() (*addrmatcher.hierarchy.GeoHierarchy method*), [6](#page-9-3) addrmatcher.hierarchy module, [5](#page-8-3) addrmatcher.matcher module, [9](#page-12-2) addrmatcher.region module, [11](#page-14-1) addrmatcher.resource module, [12](#page-15-1)

## C

col\_name (*addrmatcher.region.Region attribute*), [11](#page-14-1) coordinate\_boundary (*addrmatcher.hierarchy.GeoHierarchy property*), [6](#page-9-3) create\_url() (*in module addrmatcher.resource*), [12](#page-15-1)

## D

DistanceMethod (*class in addrmatcher.matcher*), [9](#page-12-2) download() (*in module addrmatcher.resource*), [12](#page-15-1) download\_data() (*in module addrmatcher.resource*), [12](#page-15-1)

## G

GeoHierarchy (*class in addrmatcher.hierarchy*), [5](#page-8-3) GeoMatcher (*class in addrmatcher.matcher*), [9](#page-12-2) get\_region\_by\_address() (*addrmatcher.matcher.GeoMatcher method*), [9](#page-12-2) get\_region\_by\_coordinates() (*addrmatcher.matcher.GeoMatcher method*), [10](#page-13-1) get\_regions\_by\_name() (*addrmatcher.hierarchy.GeoHierarchy method*), [6](#page-9-3) get\_smallest\_region\_boundaries() (*addrmatcher.hierarchy.GeoHierarchy method*), [7](#page-10-1)

### J

JARO (*addrmatcher.matcher.DistanceMethod attribute*), [9](#page-12-2)

JARO\_WINKLER (*addrmatcher.matcher.DistanceMethod attribute*), [9](#page-12-2)

#### L

LEVENSHTEIN (*addrmatcher.matcher.DistanceMethod attribute*), [9](#page-12-2)

### M

module addrmatcher.hierarchy, [5](#page-8-3) addrmatcher.matcher, [9](#page-12-2) addrmatcher.region, [11](#page-14-1) addrmatcher.resource, [12](#page-15-1)

### N

name (*addrmatcher.hierarchy.GeoHierarchy property*), [8](#page-11-3) name (*addrmatcher.region.Region attribute*), [11](#page-14-1)

## P

print\_text() (*in module addrmatcher.resource*), [12](#page-15-1)

### R

Region (*class in addrmatcher.region*), [11](#page-14-1)

### S

set\_coordinate\_boundary() (*addrmatcher.hierarchy.GeoHierarchy method*), [8](#page-11-3)

short\_name (*addrmatcher.region.Region attribute*), [11](#page-14-1)

### T

types (*addrmatcher.hierarchy.GeoHierarchy property*), [8](#page-11-3)